Emetteur 4 touches Haute Qualité

## **Télécommande RS447**

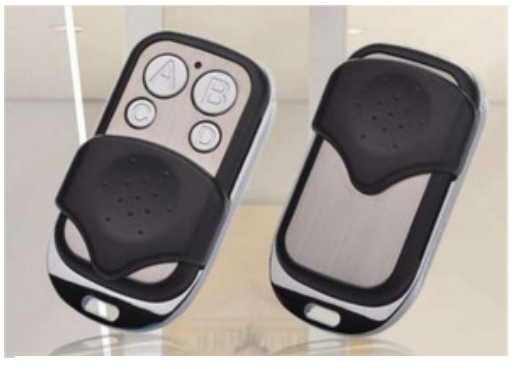

remotes

## Méthode de duplication des codes

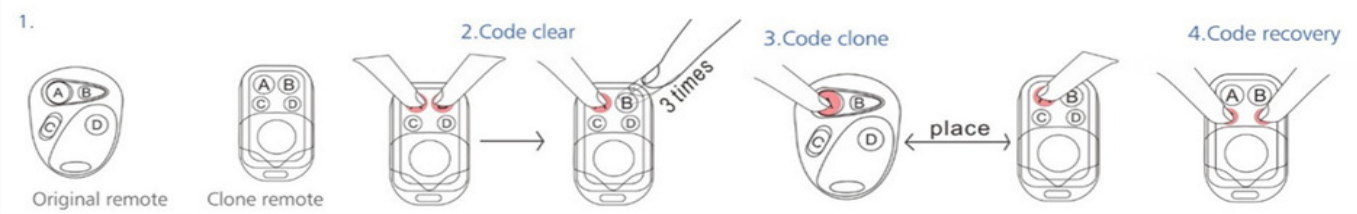

## Etape **1** : **Effacement de la mémoire des codes**

1—Appuyez sur les boutons **A** et **B** simultanément de la RS447 jusqu'à ce que la LED bleue Flashe 3 fois

- 2—Relâchez le bouton **B** en gardant le bouton **A** appuyé
- 3—Appuyez lentement 3 fois sur le bouton **B**, la LED bleue va alors clignoter

## Etape **2** : **Copie du code d'une télécommande originale**

1-Mettez les 2 télécommandes au plus près l'une de l'autre.

2—Appuyez et maintenez le bouton **A** de la télécommande d'origine, pressez et maintenez le bouton A de la RS447 jusqu'à voir 3 clignotements relativement lents de la LED Bleue sur la RS447

3—Relâchez les boutons sur les 2 télécommandes**.** La touche **A** de la RS447 est maintenant programmée avec le codage de la télécommande d'origine.

Recommencez la procédure à l'étape 2 avec les autres touches si besoin est.